目次

- *•* オブジェクトの生成とメソッド呼び出し
- *•* 宿題?

# **★ 2 オブジェクトの生成とメソッド呼び出し**

注: この資料の ★ 2.1 のような番号は、教科書の章・節の番号と対応しているわけではありません.

### **★ 2.1 手続き型プログラミングとオブジェクト指向プログラミング**

C 言語のような言語では,データとそれに対する処理をばらばらに書く.デー ☆ 1) オブジェクト指向プロ タにどのような処理を施すか,その手続きを記述するスタイルとなっている.こ のようなスタイルのプログラミング言語は**手続き型**であるという.

これに対して,Java は**オブジェクト指向**であるといわれる.オブジェクト指 向のプログラミング (☆ 1) では、やりたいことを実現するために必要な「もの」 を定義してそれを生成し、それにメッセージを送って何かをやってもらう (ある ☆2) 例えば、かめとはどんな いは「もの」同士が相互作用する)という形をとる (☆ 2).「もの」にはデータも 手続きもひとまとめになっている.

## **★ 2.2 クラス,オブジェクト,インスタンス**

上記の「もの」のことを**オブジェクト**といい,オブジェクトの定義を**クラス**と いう. また,あるクラスの定義から実際に生成されるオブジェクトの実体のこと object, class, instance を**インスタンス**という.以下は,よくある直感的な説明…

- *•* クラスは設計図,インスタンスはその設計図から作られたもの
- クラスはクッキー型, インスタンスは型抜きしたクッキー

Java プログラミングでは、他人が作ったクラスを利用したり、自分でクラス を定義してそれを利用したりしながらプログラムを作っていく.

#### **★ 2.3 API (Application Programming Interface)**

クラスを用いたプログラムを書く人が利用できる機能(クラスのオブジェクト が受け付けるメソッドなど)のことを,そのクラスの **API**(☆ 3) という.p.12,13 ☆ 3) API は,「計算機システ には, TurtleFrame クラス, Turtle クラスの API の仕様がまとめられている.

グラミング: object-oriented programming. 長いので, OOP と略すことも.

ものかを定義しておき,その 定義に従うかめを何匹か生成 し,そのうち一匹に「前に 100 すすめ」というメッセージを 送る.

ム II」の授業でも、OS とアプ リケーションプログラム (AP) との仲立ちをするものとして 登場したかもしれません.

```
★ 2.4 オブジェクトの生成とメソッド呼び出し (p.8)
                         T21.java
1 /** 最初のプログラムの例 */
 2 import tg.*;
 3 public class T21 {
 4 public static void main(String[] args){
 5 TurtleFrame f; // 変数 f の型宣言
 6 f = new TurtleFrame(); // TurtleFrame を生成し f に代入
 7 Turtle m = new Turtle(); // Turtle を生成し,m の初期値として代入
 8 Turtle m1 = new Turtle(); // もう一つ生成し, m1 の初期値として代入
 9 f.add(m); // f に m を追加
10 f.add(m1); // f に m1 を追加<br>11 m.fd(100.0); // m よ前に 100 迫
11 m.fd(100.0); // m よ前に 100 進め
12 m.rt(90.0); // m よ右に 90 度回れ
13 m.fd(150.0); // m よ前に 150 進め
14 m1.rt(90.0); // m1 よ右に 90 度回れ
15 m1.fd(100.0); // m1 よ前に 150 進め
16 }
17 }
```
- *•* このプログラムが利用する Turtle クラスと TurtleFrame クラスは,このプログラムとは別の所で定 義されている. 詳しくは後述.
- *•* TurtleFrame 型や Turtle 型のような,クラスに対応した型のことを,**クラス型**という
- *•* **メソッド** (method) には,上記のような**インスタンスメソッド**の他に**クラスメソッド**というものもあ る(次回)

グラフィックス基礎及び実習第 2回 by takataka, 2019 年度 3/5

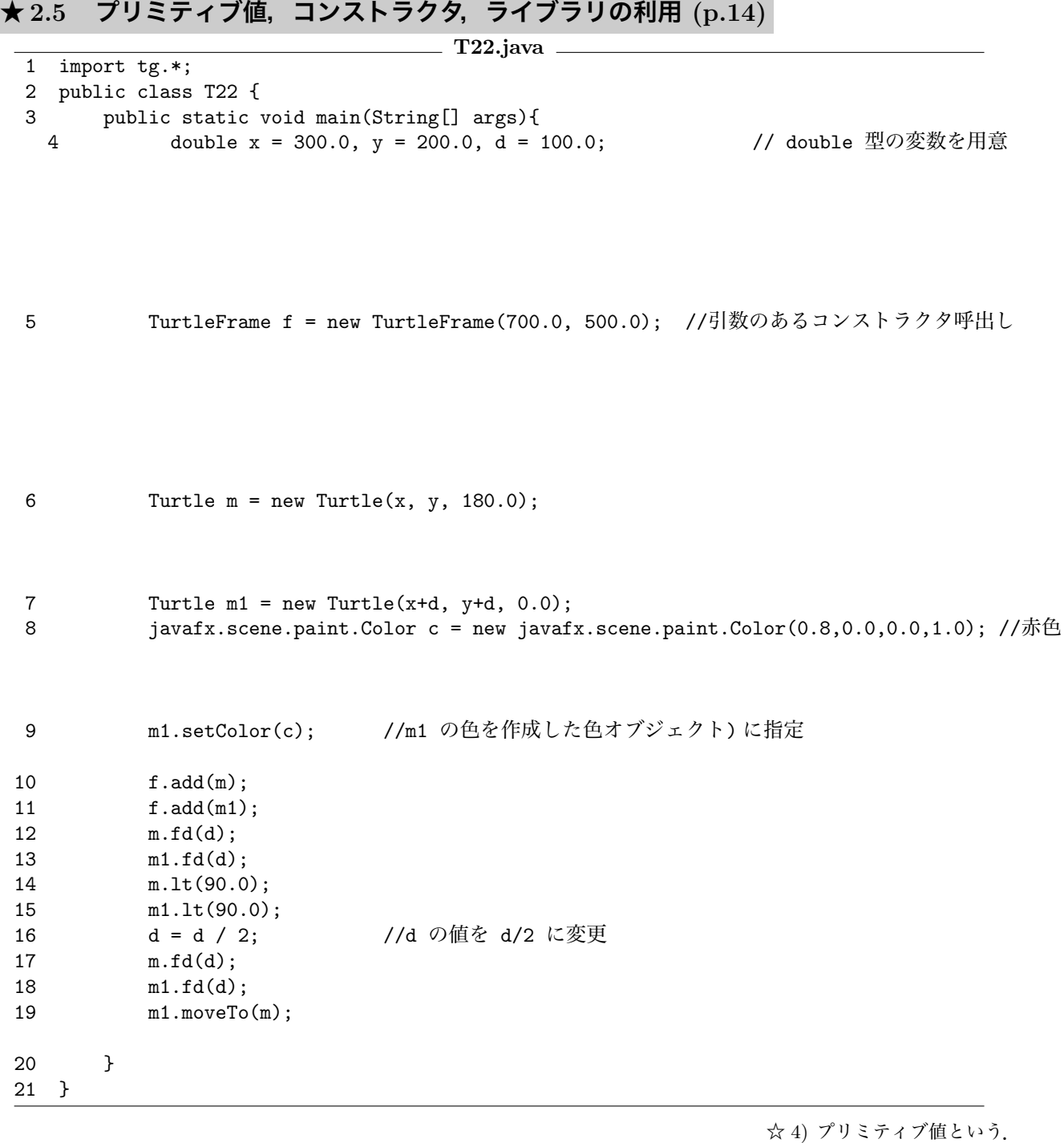

- *•* 整数の型 int, 浮動小数点の型 double などは,クラス型ではなく**プリミ ティブ型**という. プリミティブ型の値 (☆ 4) は,オブジェクトではない.
- 前の例 (T21) の 4 行目の TurtleFrame () もコンストラクタ.p12 の API 仕様を読むとわかるように,このクラスには「引数なし」,「引数 2 つ」の 2 種類のコンストラクタが用意されている.このように Java では,**同じ名 前だけど引数の数や型が異なる**コンストラクタやメソッドを複数定義する ことができる. これを多重定義 (オーバーロード) という.

300 や 3.14 はプリミティブ値 である.プリミティブ型/値の ことを基本型/値ということも ある.

primitive a. 原始的な,基礎 的な; construct v. 組み立て る,建造する; overload n. 一 般的な用法では、過負荷. プ ログラミング言語の世界では, 多重定義

### **★ 2.6 値を返すメソッドとインスタンス変数 (p.18)**

```
T23.java
1 import tg.*;
2 import javafx.scene.paint.*;
3 public class T23 {
4 public static void main(String[] args){
5 double d = 100, x, y, a;
6 TurtleFrame f = new TurtleFrame();
7 Turtle m = new Turtle(200, 300, 0);
8 f.add(m);
9 m.fd(d);
10 x = m.getX(); // m の X 座標のとり出し
11 y = m.getY(); // m の Y 座標のとり出し
12 a = m.getAngle() - 45; // m の角度のとり出し
13 Turtle m1 = new Turtle(x, y, a); // m1 \mathcal{O}/\text{f}14 f.add(m1);
15 m1.fd(d);
16 Turtle m2 = m.clone(); //m2 の作成
17 f.add(m2);
18 m.rt(45);
19 m.fd(d);
20 double newscale = m2.tScale * 4; // m2 の tScale の 4 倍の数
21 m2.tScale = newscale; // m2 の tScale に代入
22 m2.tColor = new Color(0.0, 1.0, 1.0, 1.0); // m2 の亀の色を水色に変える
23 m2.fd(d);
24 Point p = f.getMousePosition();
25 m2.moveTo(p.x, p.y);26 }
27 }
• インスタンス変数の他に,クラス変数というものもある(次回).インス
  タンス変数をインスタンスフィールド,クラス変数をクラスフィールドと
```
いい、両者まとめてフィールドということもある.

## **★ 2.7 インポート宣言 (p.17)**

T22.java の 8 行目では、色を表すために javafx.scene.paint.Color クラ スを利用している. 変数 c の宣言でも, 初期化のためのコンストラクタ呼び出 しでも,クラス名を指定する箇所に javafx.scene.paint.Color と書いている. 一方,T23.java の 22 行目でも同様のことをしているが,こちらではクラス名 を Color と書くだけで済ませることができている. 後者で楽ができている秘密 は,2 行目の

import javafx.scene.paint.\*;

という文にある. 詳しくは, 教科書 p.17,18 参照. 同様に,

import tg.\*;

という文は,Turtle や TurtleFrame を tg.Turtle や tg.TurtleFrame と書か ずに済ませるために書いている.

#### **宿題?**

### **QUIZ**

Q1. T21.java の変数 m1 が指す亀は, p.9 の上下にいる二匹のどちらですか. **Q2.** 次の文の説明として間違っているのはどれですか.Hoge piyo = new Hoge(23);

- 1. Hoge クラスのインスタンス生成式を含んでいる.
- 2. Hoge クラスのコンストラクタを呼び出している.
- 3. この文を実行すると, piyo は Hoge クラスのオブジェクトを指す.
- 4. 上記の選択肢の中に間違っているものがある.

**Q3.** Hoge クラスの API 仕様の一部が以下のようになっていたとします.このと き,Q2 で生成した Hoge クラスのインスタンス piyo に対して piyo.fuga(3); というメソッド呼び出しを行うと,何が起こると考えられますか. Hoge(int age) — 年齢 age のほげお君を生成する void fuga(Turtle t) — かめ t を追いかける void fuga(int n) — n 回「ほげほげ~」と叫ぶ void fuga(int x, int y) — 座標  $(x, y)$  に移動しそこでこける

#### **次回までに…**

次回は教科書第2章の続きです. あらかじめ読んでおくこと. 例題のプログラ ムを作成し実行してみておくこと.